# **CONTRATO COLECTIVO** SINDICATO DE ENFERMERAS DE LA CLÍNICA DE LA UNIVERSIDAD CATÓLICA S.A.

En Santiago de Chile, a 26 de enero de 2022, entre CLÍNICA UNIVERSIDAD CATÓLICA S.A., en adelante la "Clinica" o la "Empresa", representada por don Cristian de la Fuente Diaz. Gerente General, y don Jorge Melgarejo Urbano, Subgerente Operaciones, por una parte; y por la otra, las trabajadoras afiliadas al SINDICATO DE ENFERMERAS DE LA CLÍNICA DE LA UNIVERSIDAD CATÓLICA S.A., R.S.U.1301.1913, representado legalmente para estos efectos por su Comisión Negociadora integrada por la directiva sindical compuesta por doña Gloria Ramirez Moya, Fernanda Pérez Flores, y Elizabeth García García, todos domiciliados para estos efectos en Lira Nº 40, Santiago, se ha convenido el siguiente Contrato Colectivo de Trabajo, que se celebra de acuerdo a las normas del Libro IV del Código del Trabajo:

# **CLAÚSULA PRELIMINAR:**

#### 1. Las partes

El presente Contrato Colectivo de Trabajo afecta, por una parte, en calidad de empleador, a la Clínica Universidad Católica S.A., en adelante "la Clínica", y por la otra, a los trabajadores afiliados al Sindicato de Enfermeras de la Clínica de la Universidad Católica S.A., todos ellos individualizados en la nómina que se adjunta al final de este Contrato como Anexo Nº1, el que se entenderá formar parte del mismo para todos los efectos legales.

## 2. El objeto

El objeto de este Contrato Colectivo de Trabajo es establecer las condiciones comunes de trabajo, remuneraciones, benefícios, regalías y otras prestaciones entre la Clínica y el personal sujeto a este Contrato.

## PRIMERO: Reajustabilidad periódica.

SUELDO BASE: El sueldo base de los trabajadores afectos a este Contrato, se reajustará en las fechas y porcentajes que se señalan a continuación:

a) El 1º de febrero de 2022 en un porcentaje igual al 100% del IPC registrado entre el 1º de agosto de 2021 y el 31 de enero de 2022.

b) El 1º de febrero de 2022, después de aplicado el reajuste de la letra a) precedente, se aplicará un reajuste real a los sueldos base de los trabajadores de la nómina contenida en el Anexo I, en un 1,5%.

c) El 1º de agosto de 2022, se reajustarán los sueldos base en el 100% del IPC registrado entre el 1º de febrero de 2022 y el 31 de julio de 2022.

d) El 1º de febrero de 2023, se reajustarán los sueldos base en el 100% del IPC registrado entre el 1º de agosto 2022 y el 31 de enero de 2023.

e).El 1º de febrero de 2023 después de aplicado el reajuste de la letra d) precedente, se aplicará un reajuste real de un 1% a los sueldos base de los trabajadores de la nómina contenida en el Anexo I, vigentes al 31 de enero de 2023.

ágina 1 de 16

f) El 1<sup>o</sup> de agosto de 2023 se reajustarán los sueldos base en el 100% del IPC registrado entre el 1<sup>o</sup> de febrero de 2023 y el 31 de julio de 2023.

BENEFICIOS: Los demás beneficios expresados en dinero serán reajustados según la variación del IPC en las mismas fechas y forma, señaladas en esta Cláusula, con excepción de aquellos benefícios cuyo valor se haya expresado en Unidades de Fomento (UF), a los que se aplicará la Reajustabilidad propia de dicha unidad.

## SEGUNDO: Asignación por Turnos.

A partir del 1<sup>º</sup> de febrero de 2022, los valores de la asignación de turnos para las enfermeras que cumplan jornadas de 12 horas diarias de trabajo, serán los siguientes:

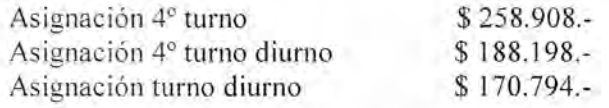

## TERCERO: Gratificación anual garantizada

La Empresa pagará a cada trabajadora, por concepto de gratificación anual garantizada, una suma igual a los 4,75 Ingresos Mínimos Legales Mensuales al valor vigente al 31 de Diciembre de cada año, de conformidad a lo dispuesto al artículo 50 del Código del Trabajo. Esta suma se pagará en doce cuotas anuales, una por cada mes; correspondiendo cada una a un doceavo del valor total anual. La gratificación mensual se pagará proporcionalmente a los días efectivamente trabajados.

Respecto de aquellas trabajadoras cuya subdivisión del treceavo sueldo base sea superior a 4,75 Ingresos Mínimos Mensuales, se les pagará la diferencia resultante entre dicho sueldo y el límite señalado en el artículo 50 del Código del Trabajo. En ningún caso la gratificación que corresponda pagar de conformidad a lo establecido en este párrafo podrá ser inferior al monto que resulte de aplicar lo dispuesto en el artículo 50 del Código del Trabajo.

Las Partes acuerdan dejar constancia, que entienden y aceptan desde ya, que las sumas mencionadas se imputarán a la gratificación legal que eventualmente corresponda pagar de conformidad a lo dispuesto en los artículos 50 del Código del Trabajo, o a cualquier otro pago a que eventualmente pueda ser obligado a pagar el empleador con cargo a sus utilidades.

#### CUARTO: Indemnización por años de servicio

La Empresa pagará las indemnizaciones por año de servicio que correspondieren, de acuerdo a las disposiciones legales pertinentes.

En aquellos casos en que la relación contractual termine por muerte del trabajador, la Empresa pagará una indemnización equivalente al 50% de una remuneración mensual bruta por cada año de servicio o fracción superior a seis meses y estará afecta a todos los topes legales vigentes.

Este beneficio se pagará a la persona que éste haya indicado en un documento escrito depositado en la Empresa o en su defecto, al cónyuge, hijos, padres o a quién certifique haber pagado el funeral, en ese orden y unos en ausencia de quienes le anteceden.

Sin perjuicio de lo anterior, la Empresa concede 1 (un) cupo por cada año de vigencia del presente Contrato para que aquellos trabajadores afectos a este Contrato Colectivo que presenten su renuncia voluntaria, perciban una indemnización voluntaria equivalente a un 50% (cincuenta por ciento) de una remuneración bruta por cada año de antigüedad en la Clínica (sueldo base, asignación de turno y movilización), con un tope de 11 (once) años y tope legal de UF 90.

Para acogerse a este beneficio, la trabajadora deberá tener 15 años o más de servicios continuos en la Clínica.

Adicionalmente, la Empresa concede 1 (un) cupo por cada año de vigencia del presente Contrato para aquellas trabajadoras que encontrándose, de acuerdo a la legislación vigente, en edad de pensionarse o jubilar, y que cuenten con 25 años o más de servicio continuos en la Empresa, presenten su renuncia voluntaria, para percibir una indemnización equivalente a treinta días de la última remuneración devengada por cada año de servicio y fracción superior a seis meses, prestados ininterrumpidamente al Empleador, con el tope legal de UF 90 mensual.

Los cupos anuales antes indicados, solo rigen en el año respectivo y no se acumularán, en caso alguno, de un año para otro.

Por último, las trabajadoras que tengan 20 o más años de servicio prestados continuamente, 5 años mínimos de afiliación al Sindicato y que sean desvinculadas por la empresa por aplicación de la causal contenida en el inciso primero del artículo 161 del Código del Trabajo, tendrán de derecho a percibir una indemnización por años de servicio equivalente a treinta días de la última remuneración devengada por cada año de servicio con un tope de UF 90, y hasta con límite máximo de 17 (diecisiete) años de servicio.

## QUINTO: Bonos, aguinaldos y otras regalías

5.1.- Asignaciones especiales: De acuerdo a la ocupación de días cama promedio mensual de las Unidades que se indican, registradas en el mes anterior al que se paga y mientras los trabajadores se desempeñan en el servicio correspondiente, se les pagará una asignación que tendrá los siguientes valores a partir del 1º de febrero de 2022.

Las personas que regresen de una licencia prenatal, posnatal y posnatal parental, percibirán una productividad en base al promedio de los tres últimos meses previos al reintegro al servicio respectivo.

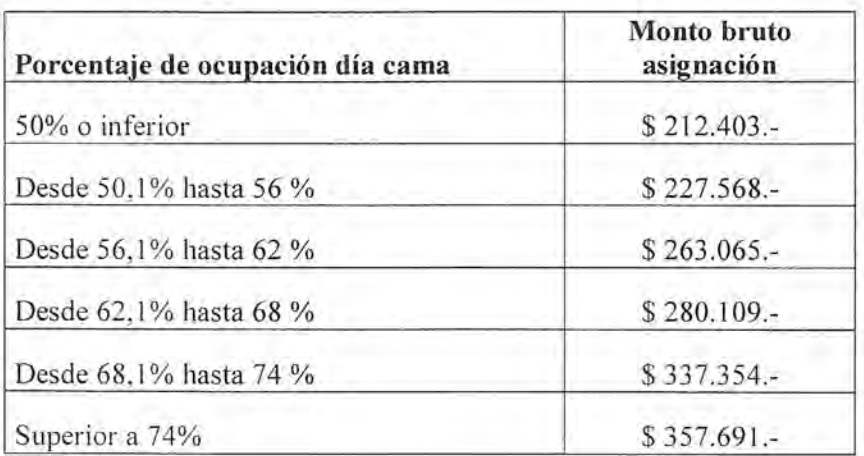

### A. Unidad de cuidados intermedios:

Estos beneficios mensuales se pagarán con relación a los días efectivamente trabajados en este servicio.

#### B. Unidad de Pediatría

Página 3 de 16

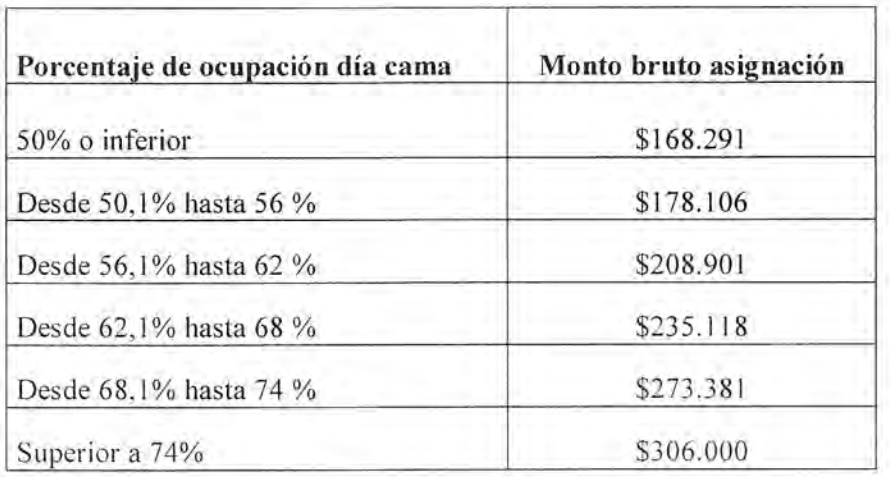

Este bono único se mantendrá mientras el Servicio de Pediatría tenga pacientes (de Oncología y Trasplantes) y se calculará con relación a la ocupación del piso correspondiente, tal como se efectúa actualmente y en función de los días efectivamente trabajados en ese servicio.

## C. Unidad de Oncología

La asignación de oncología se pagará a los trabajadores que se desempeñen en los pisos donde se concentran los pacientes oncológicos. Para éstos se aplicará una tabla única que corresponde a la ocupación de días cama promedio mensual de pacientes oncológicos:

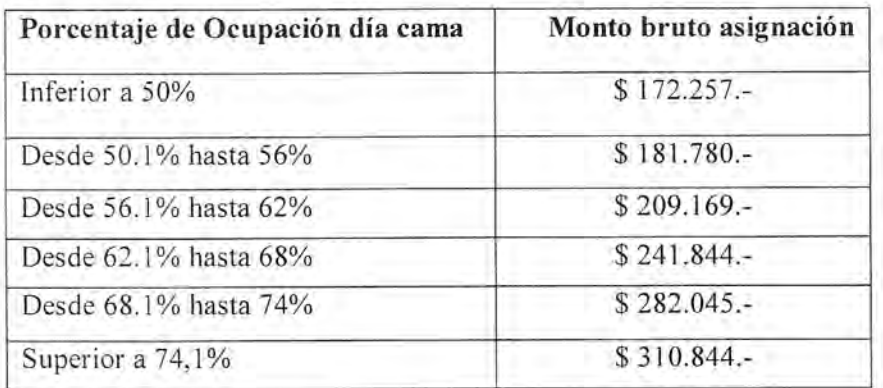

Estos beneficios mensuales se pagarán en relación con los días efectivamente trabajados en este servicio.

#### D. Asignación enfermera responsable (R).

Se pagará al trabajador que desempeñe dicho cargo en horario nocturno y en turno diurno de días sábado, domingo y festivos, y mientras tenga tal condición y en relación a los turnos efectivamente realizados, un bono de \$52.217.-

#### E. Bonos de productividad Nutricionista

Página 4 de 16

La Empresa pagará mensualmente a cada Nutricionista un bono de productividad en los mismos términos y condiciones que se calcula y paga el bono de ocupación del Servicio de Oncología de la Clínica

5.2.- Bonos de productividad: La Empresa pagará mensualmente a cada trabajador afecto que se encuentre trabajando efectivamente en el Servicio Médico Quirúrgico, un bono de productividad de acuerdo al índice de ocupación del mes anterior al que se cancela. Este índice se determinará considerando exclusivamente la ocupación del piso en que se desempeñe la respectiva beneficiaria y en el período que se señala. Respecto de las enfermeras diurnas del servicio señalado precedentemente, el bono se determinará dando un 100% de ponderación al índice general de ocupación de la Clínica.

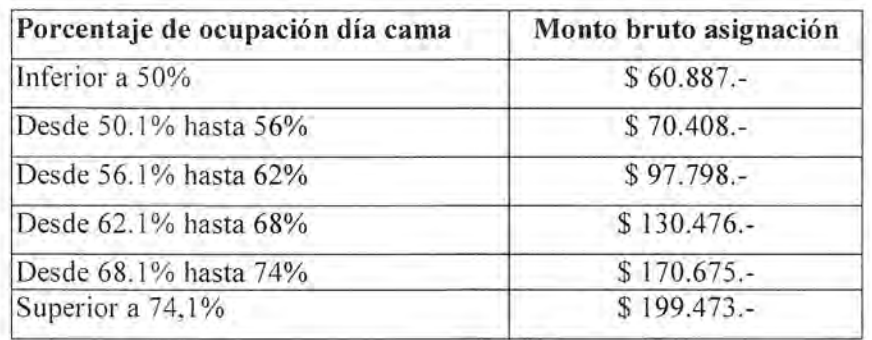

El cálculo de los índices de ocupación se seguirá efectuando de la misma forma como se ha hecho hasta el presente, según el informe mensual de "Nivel de Ocupación Diario por Servicio" que las partes declaran conocer y que consideran parte de este Contrato.

Las enfermeras de Pediatría, Oncología e Intermedio no tendrán derecho a este beneficio atendido el beneficio del párrafo 5.1 precedente.

5.3.- Bono de Locomoción: A partir del 1º de febrero de 2022, la Empresa pagará a cada trabajador, por este concepto, la suma de \$ 56.568.- mensuales, por día efectivamente trabajado.

## 5.4.- Bonificación Festivos y festivos especiales:

A partir del 1º de febrero de 2022, para las enfermeras que presten efectivamente servicios en a) Sistema Excepcional de Distribución de la Jornada de Trabajo y Descanso, turnos de 12 horas en un día festivo, diurno o nocturno y en la eventualidad de no poder otorgar un día de descanso adicional compensatorio. la Clínica cancelará en retribución al descanso compensatorio no otorgado, una bonificación de \$129.455.- (ciento veintinueve mil cuatrocientos cincuenta y cinco pesos), monto que deberá ser equivalente al número de horas trabajadas en el respectivo turno, el cual no podrá ser inferior al previsto en el artículo 32 del Código del Trabajo.

Las enfermeras que trabajen en turnos diurnos de 12 horas efectuados el 25 de diciembre y 1º de enero, tendrán derecho a un bono de \$141.420,- (ciento cuarenta y un mil cuatrocientos veinte pesos), en compensación al descanso compensatorio no otorgado, monto que no podrá ser inferior al previsto en el artículo 32 del Código del Trabajo.

Para las enfermeras que trabajen la noche del 24, o, 31 de diciembre, percibirán un bono único de \$ 141.420.- (ciento cuarenta y un mil cuatrocientos veinte pesos) por turnos de 12 horas, en

Página 5 de 16

compensación al descanso compensatorio no otorgado, monto que no podrá ser inferior al previsto en el artículo 32 del Código del Trabajo.

Sin perjuicio de lo anterior, la Clínica pagará a las enfermeras que trabajen la noche del 24, o, 31 de diciembre una asignación de movilización de \$ 17.635 (diecisiete mil seiscientos treinta y cinco pesos).

Las trabajadoras con jornada laboral distinta al Sistema Excepcional de Distribución de la  $b)$ Jornada de Trabajo y Descanso autorizada para enfermeras, que presten servicios en un día festivo y en la eventualidad de no poder otorgar un día de descanso compensatorio, la Clínica cancelará en retribución al descanso compensatorio, un monto equivalente al número de horas trabajadas en el respectivo turno, monto que no podrá ser inferior al previsto en el artículo 32 del Código del Trabajo.

## 5.5.- Turnos extras:

La Empresa pagará a las enfermeras que prestan servicios bajo el Sistema Excepcional de a) Distribución de la Jornada de Trabajo y Descanso, a contar del 1º de febrero de 2022, un bono de \$129.455.- (ciento veintinueve mil cuatrocientos cincuenta y cinco pesos) por cada turno extra que efectúen las Enfermeras en el Servicio Intermedio y en cualquiera otro servicio, cifra que no podrá ser inferior al previsto en el artículo 32 del Código del Trabajo.

Se entenderá por turno extra, aquel turno de 12 horas de duración y fuera de la programación regular de turnos. El valor indicado es por turno extra diurno o nocturno y para todos los niveles.

Aquellos turnos extras que se efectúen la noche del 24, o 31 de diciembre, tendrán un valor de \$141.420.- (ciento cuarenta y un mil cuatrocientos veinte pesos), cifra que no podrá ser inferior al previsto en el artículo 32 del Código del Trabajo.

Sin periuicio de lo anterior, la Clínica pagará a las enfermeras que trabajen la noche del 24, o, 31 de diciembre una asignación de movilización de \$ 17.635 (diecisiete mil seiscientos treinta y cinco pesos).

b) Las trabajadoras con jornada laboral distinta al Sistema Excepcional de Distribución de la Jornada de Trabajo y Descanso autorizada para enfermeras, que efectuasen algún turno extra fuera de su jornada habitual y en la eventualidad de no poder otorgar un día de descanso compensatorio, la Clínica cancelará en retribución al descanso compensatorio, un monto equivalente al número de horas trabajadas en el respectivo turno, monto que no podrá ser inferior al previsto en el artículo 32 del Código del Trabajo.

5.6.- Servicio de Casino: La Empresa otorgará a cada trabajador el servicio de casino, que incluye desayuno, almuerzo, colación y cena, en el citado recinto especialmente diseñado y habilitado para ello. Las trabajadoras embarazadas o en períodos de lactancia hasta 2 años de edad del infante, tendrán derecho a que su alimentación sea complementada con una colación láctea en cada turno.

Los valores vigentes de estos servicios y que son de cargo del trabajador (\$359 almuerzo o cena y \$109 el desayuno) se reajustarán el 1º de julio de cada año en el 100% del IPC acumulado en los 12 meses anteriores.

5.7.- Aguinaldo Fiestas Patrias y Navidad: La Empresa pagará aguinaldos para las festividades de 18 de septiembre por la suma de 4,0 UF y de Navidad por la suma de 4,72 UF cada año.

Para efectos del pago de estos beneficios, se estará al valor de la Unidad de Fomento vigente en el último día del mes inmediatamente anterior al que corresponda efectuar dicho pago.

Página 6 de 16

5.8.- Uniformes: Anualmente durante el mes de mayo o junio, la Empresa otorgará dos uniformes, un polar y un par de zapatos o zapatillas. La adquisición de estas prendas se regirá por el Reglamento vigente para estos efectos y que se anexa a este Contrato. Adicionalmente, y cada dos años, la Empresa otorgará un chaleco de verano.

5.9.- Sala Cuna y permiso de alimentación: La Empresa otorgará el servicio de sala cuna durante las 24 horas del día, mediante la modalidad de Convenio con una sala cuna que otorgue el servicio. Si la trabajadora optare por envíar a su hijo menor de dos años a una sala cuna distinta de la del Convenio, la Empresa pagará dicho servicio en la medida que ésta cuente con autorización de la JUNJI y hasta por el monto definido por la Clínica.

Sin periuicio de lo anterior, en casos excepcionales, a aquellas trabajadoras que se vean obligadas por razones médicas a retirar a su hijo menor de dos años de la sala cuna con la cual la empresa tiene convenio, percibirán un bono compensatorio de \$260.000.- mensuales, (no imponible ni tributable), por un periodo máximo de cuatro meses a evaluar. Este bono se pagará en base a los días efectivamente trabajados y previo informe avalado por un médico que certifique la imposibilidad del menor de asistir a una sala cuna.

De manera excepcional y en aquellos casos en que no se pueda otorgar el beneficio de Sala Cuna debido a la ausencia de un establecimiento que cuente con autorización JUNJI, la empresa evaluará otorgar un bono en compensación hasta que se encuentre en condiciones de otorgar el beneficio.

El ejercicio del permiso de alimentación para hijo menor de dos años deberá ajustarse a lo establecido en el artículo 206 del Código del Trabajo. El pago de la movilización por traslado de la trabajadora para dar alimento a su hijo dentro de la jornada deberá ajustarse a los criterios de la Dirección del Trabajo y al reglamento establecido por la Clínica.

5.10.- Préstamos La Clínica otorgará a los trabajadores afectos a este Contrato Colectivo, con contrato indefinido y con un año de antigüedad en la empresa, un préstamo de hasta el 1,2 veces su sueldo base mensual, descontado hasta en 24 cuotas iguales mensuales y sucesivas, sin intereses ni reajustes. Este beneficio tendrá las restricciones que imponen los topes máximos legales de descuentos mensuales (15%). En caso que su contrato de trabajo termine dentro del periodo del préstamo el trabajador autoriza expresamente a la empresa a descontar de su finiquito el saldo insoluto del señalado préstamo. El préstamo indicado tendrá como requisito de otorgamiento el que corresponda a una situación de necesidad que lo amerite, la que será calificada y autorizada por el Jefe de Recursos Humanos de la Clínica.

5.11.- Bono de vacaciones: Se otorgará a todos los trabajadores afectos, un bono anual de UF 6.-El bono señalado se pagará integramente al momento de hacer uso de al menos un día del periodo anual correspondiente.

Para efectos del pago de este beneficio, se estará al valor de la Unidad de Fomento vigente en el último día del mes inmediatamente anterior al que corresponda efectuar dicho pago.

5.12.- Beneficios Especiales: A partir del 1º de febrero de 2022, la Empresa pagará a cada trabajador los siguientes bonos por la ocurrencia de los eventos que se indican.

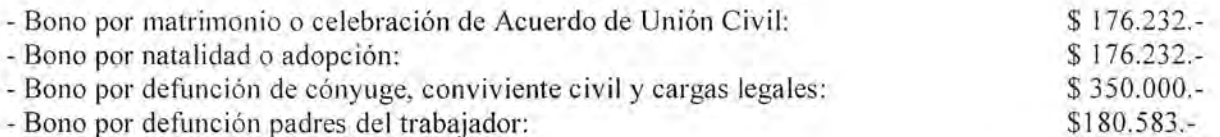

Página 7 de 16

Estos bonos se pagarán contra exhibición del certificado correspondiente y podrán ser exigibles hasta un mes después de producido el evento.

#### -Bono Escolaridad:

## $$55.000 -$

Por cada hijo en pre-kínder o kínder, estudiante de enseñanza básica, media, técnica, profesional y universitaria. Para tener derecho a este beneficio, el trabajador deberá presentar en el Depto. De RRHH, copia del certificado de matrícula correspondiente, dicho bono se cancelará junto a la remuneración del mes de marzo de cada año.

Servicios Funerarios. La empresa suscribirá un convenio con una funeraria que cubrirá el servicio funerario en caso de fallecimiento del cónyuge, padres o hijos del trabajador, con un tope máximo de \$598.319.-

5.13.- Permisos Especiales: La Empresa otorgará los siguientes permisos especiales con goce de remuneración, en las ocasiones que se indican:

- Matrimonio o celebración de AUC: 7 días corridos, a petición del trabajador.
- Fallecimiento del cónyuge o hijos del trabajador: 5 días corridos.  $\bullet$
- · Fallecimiento de padres: 3 días corridos y 5 días si es que el trabajador debe trasladarse a regiones.
- Fallecimiento hermanos: 2 días corridos.- $\bullet$
- Fallecimiento nieto: 1 a 2 días dependiendo de la ubicación geográfica  $\bullet$
- Fallecimiento de suegros y abuelos: 2 a 3 días dependiendo de la ubicación geográfica  $\bullet$
- Permiso cambio de domicilio: 1 día informar. Los trabajadores deberán dar aviso con 7 días  $\bullet$ corridos de anticipación del uso de este permiso para poder hacerse efectivo.
- Los trabajadores cuyos contratos de trabajo sean por un plazo superior a treinta días, tendrán  $\bullet$ derecho a medio día de permiso, una vez al año durante la vigencia de la relación laboral, para someterse a los exámenes de mamografía y próstata, respectivamente, pudiendo incluir otras prestaciones de medicina preventiva, tales como el examen de papanicolau, en las instituciones de salud públicas o privadas que corresponda. En todo lo que sea pertinente, este permiso se regirá por lo dispuesto en el Artículo 66 bis del Código del Trabajo.

Para otorgar los permisos precedentes el Empleador se reserva el derecho de solicitar la documentación correspondiente.

Se entienden incluidos en los permisos precedentes, los permisos legales que establece la ley.

#### 5.14. Jornada excepcional.

a).- El Sindicato de Enfermeras Clínica U.C. S. A. por sí y por sus representados, considerando la necesidad de dar una óptima atención a los pacientes y debido a que es la manera habitual de realizar las labores en este tipo de servicios y por ser la mejor forma de garantizar su seguridad, manifiesta su conformidad con la actual jornada excepcional de trabajo y descanso autorizada mediante Resolución Nº 1468 de fecha 20/12/2005 y renovada por Resolución 177 del 07 de febrero de 2018, y por Resolución Nº 045 de fecha 29/01/2021, emitidas por el Director del Trabajo, al mismo tiempo manifiestan su total conformidad y autorización a la renovación por un periodo de 3 años de la Jornada Excepcional de Distribución de la Jornada de Trabajo y Descanso. La jornada excepcional antes indicada consiste en ciclos rotativos y continuos compuestos de 3 (tres) días de trabajo continuos, seguidos de 1 día de descanso continuo, distribuidos en jornada de 12 (doce) horas diarias, entre las 8:00 y las 20:00 horas del día primero y entre las 20:00 del día segundo y las 08:00 horas del tercer día, contemplándose un tiempo destinado a colación de 1 hora imputable a la jornada, y un promedio

Página 8 de 16

de 42 (cuarenta dos) horas de trabajo semanales en el ciclo. Esta jornada se refiere al personal que presta servicios en calidad de Enfermeras, Auxiliares de Enfermería en dependencias de la Clínica, ubicada en la comuna de Santiago, Región Metropolitana.

Expuesto lo anterior, la Empresa otorgará 6 días (seis) de permiso por año calendario, a las Enfermeras que cumplan jornada bajo un Sistema Excepcional de distribución de la Jornada de Trabajo y Descanso.

Los permisos antes indicados son aquellos que se establecen en el régimen de jornada excepcional y son y serán imputables a los que se deban otorgar con motivo a dicha jornada y que se contemplan en la misma. A su vez, no podrán exceder de los 6 (seis) días de descanso anual adicional que señala la Orden de Servicio Nº 5 de la Dirección del Trabajo.

Estos turnos de permiso podrán tomarse junto o separados, podrán agregarse a los periodos de feriado legal anual y podrán ser compensados en dinero en cuyo evento la remuneración no podrá ser inferior a la prevista en el artículo 32 del Código del Trabajo y en conformidad a lo dispuesto en la Resolución de Jornada excepcional respectiva y de su renovación.

Con todo el derecho a impetrar estos permisos sólo se perderá si no son utilizados al tercer año de haber sido devengados.

b).- Las trabajadoras con jornada laboral distinta al Sistema de Jornada Excepcional de Distribución de la Jornada de Trabajo y Descanso, tendrán dos días (2) de permiso por año calendario. Este día no se podrá adicionar al periodo de vacaciones ni a otros permisos, no es acumulable de un año a otro y no es compensable en dinero.

c).- Para hacer uso de los permisos indicados en las letras a) y b) antes señaladas, el trabajador deberá acordar con su jefatura la oportunidad en que podrá hacer uso, este permiso será de preferencia en periodos de baja ocupación para la Clínica.

Este benefício se otorgará a aquellas personas que tengan 10 (diez) o más meses trabajados en la Clínica en el año que corresponda Para hacer uso de este permiso el trabajador deberá presentar una solicitud escrita en el formulario respectivo a su jefatura con a lo menos 48 (cuarenta y ocho) horas de anticipación.

5.15.- Premio a la permanencia: Como una forma de reconocer la permanencia de los trabajadores en la Empresa, se pagará una vez en el año, junto con la remuneración del mes de octubre, un bono de acuerdo a la siguiente tabla que considera meses enteramente cumplidos:

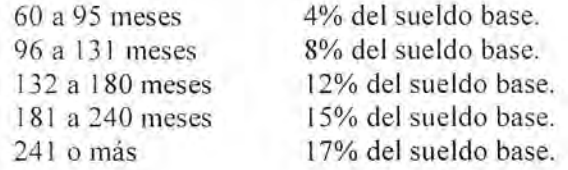

Este bono se pagará considerando los meses de permanencia continua en la Clínica desde la fecha de ingreso en su contrato de trabajo y hasta el 31 de octubre de cada año inclusive. El sueldo base que se considerará, será el vigente al 31 de octubre del año que corresponda el pago.

No se efectuarán pagos anteriores a esta fecha ni por períodos menores a 12 meses. Ejemplo, este beneficio no se pagará en el caso que algún trabajador termine su contrato, por cualquier causa, en una fecha anterior al 31 de octubre de cada año, aun cuando ya haya cumplido los años expresados en la tabla señalada.

5.16.- Cursos de Capacitación: Siendo para la Empresa fundamental la capacitación y el desarrollo de los trabajadores en su cargo y funciones, continuará diseñando y llevando a cabo, un programa anual de capacitación que permita al máximo de personal asistir a cursos de entrenamiento y

Página 9 de 16

formación, de acuerdo a las disponibilidades presupuestarias y a los requerimientos de la Clínica. Para estos efectos, la Empresa dispondrá de dos (2) cupos anuales para Capacitación Especial de Curso ACLS y el mismo número para Curso PALS.

El trabajador deberá asistir regularmente al curso correspondiente y retribuir este beneficio capacitando, a su vez, a otros profesionales de la Clínica. La Empresa mantendrá la remuneración base del trabajador que asista a un curso enviado por ésta, liberándolo del turno que sea necesario para su asistencia.

La prioridad para la asistencia a cursos de capacitación y perfeccionamiento, así como la posible participación en diplomados o cursos de posgrados, tendrá directa relación con la evaluación de desempeño correspondiente, y en la decisión final la gerencia general tomará en consideración las propuestas y sugerencias hechas por el sindicato y las jefaturas de unidad correspondientes, debiendo la empresa velar porque el proceso de selección sea efectuado a través de mecanismos claros y transparentes de asignación.

El Empleador mantendrá un fondo anual de \$ 2.274.000.- para capacitación y perfeccionamiento de los directores afectos a este Contrato Colectivo.

Los cupos y fondo establecidos en este punto, no son acumulables ni traspasable de un periodo a otro.

Asimismo, en cumplimiento de las normas de Ley 19.518, funcionará un Comité Bipartito de Capacitación, cuya misión será asesorar a la Empresa en materias de capacitación, acordar programas de capacitación, evaluar su desarrollo y cumplir con las demás funciones previstas en el Párrafo 2º del Título I de la mencionada Ley.

5.17.-Seguro de Vida e Invalidez: La Empresa mantendrá contratado de su cargo un seguro de vida en beneficio del trabajador, por 12 sueldos base mensuales por muerte natural y 24 sueldos bases mensuales por muerte accidental. El trabajador indicará por escrito el nombre del o de los beneficiarios.

En el caso que la Compañía de Seguros rechace algún trabajador del seguro de vida antes mencionado, la empresa no tendrá responsabilidad en esta materia y no se tendrá por incumplida esta cláusula.

5.18.- Licencias Médicas: Las licencias médicas serán cobradas por los trabajadores de acuerdo a los procedimientos normales. Respecto de licencias en que por su duración la Isapre no pague los 3 primeros días al trabajador, la Empresa cubrirá estos primeros días, hasta un máximo de 3 oportunidades durante cada año calendario, pagando respecto de los días correspondientes, el sueldo base proporcional.

La Clínica pagará durante el periodo de licencias médicas por licencias de maternidad de pre y post natal, y permiso postnatal parental, la diferencia de remuneraciones que no cubra el subsidio maternal otorgado por el Estado. Para el ejercicio de este derecho la trabajadora deberá cumplir con las condiciones para ser beneficiara de las respectivas licencias y permiso de conformidad a la normativa vigente.

5.19.- Beneficios de Salud: La Empresa otorgará a los trabajadores afectos, los siguientes beneficios de salud:

1.- Reembolso del 100% del valor día cama no cubierto por la Isapre y/o seguro complementario, por hospitalización en la Clínica Universidad Católica, del trabajador y sus hijos que sean cargas familiares debidamente acreditadas. De igual forma aplicará, para aquellos hijos que sean actualmente carga familiar de su cónvuge.

Página 10 de 16

il

2.- Los exámenes de radiología ambulatoria que deba efectuarse el personal o sus cargas debidamente acreditadas en la Isapre, continuarán efectuándose de acuerdo a los procedimientos definidos. No tendrán costo para el trabajador cuando se efectúen en dependencias de la Red de Salud UC y el reembolso del copago se efectuará junto con la remuneración después de presentar copia del bono emitido por la Isapre y posterior al reembolso del seguro complementario de salud si procede. Este beneficio se mantendrá mientras exista el Convenio con el Hospital Clínico de la Pontificia Universidad Católica y sujeto a las condiciones establecidas en éste.

3.- Los exámenes de laboratorio ambulatorio que deba efectuarse el personal o sus cargas debidamente acreditadas en la Isapre, continuarán efectuándose de acuerdo a los procedimientos definidos. No tendrán costo para el trabajador cuando se efectúen en dependencias de la Red de Salud UC y el reembolso del copago se efectuará junto con la remuneración después de presentar copia del bono emitido por la Isapre y posterior al reembolso del seguro complementario de salud. Este beneficio se mantendrá mientras exista el Convenio con el Hospital Clínico de la Pontificia Universidad Católica y sujeto a las condiciones establecidas en éste.

Para tener derecho a estos beneficios, la trabajadora deberá estar incorporada y hacer uso del seguro complementario de salud, sea el contratado por la Clínica para sus trabajadores u otro que posea la trabajadora, en dicha situación, le será reembolsado la parte que ese seguro no cubre.

4.- La Empresa mantendrá la contratación de un seguro complementario de salud, de las primas individuales señaladas, la Empresa pagará, durante la vigencia de este beneficio para los trabajadores y sus cargas familiares debidamente reconocidas por la C.C.A.F., cualquiera sea la Compañía aseguradora, los siguientes valores mensuales expresados en UF:

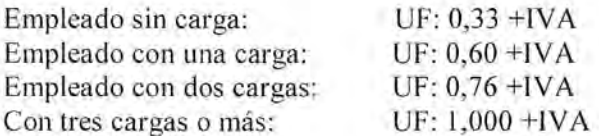

Las trabajadoras podrán acceder de manera voluntaria a un Plan de Salud ofrecido por la institución que ofrece beneficios integrales en materia de salud. El costo de este plan será cubierto por la Empresa en un 100% para los titulares socios del sindicato. Asimismo, la cuota de la primera carga será cubierta por el Empleador. Los costos de cargas 2, 3 y 4, será financiado por la empresa y el/la Trabajador/a de acuerdo a ingresos de cada trabajador. Para estos efectos se deja constancia que los beneficios de salud (incluyendo, pero no limitado al seguro de salud, beneficios históricos) establecidos en el presente Contrato serán incompatibles con los beneficios que se pudieren otorgar en virtud del Plan de Salud Integral.

## 5.20.- Asignación por estudios:

## a) Bono por Diploma:

A contar del 01 de febrero de 2022, a los trabajadores que cuenten con un Diploma otorgado por una Universidad acreditada y reconocida por el Estado y laboren en una Unidad o Servicio cuya especialización corresponda con la calificación del trabajador, se les pagará una asignación mensual de \$15.000.- brutos.

Es condición determinante en el pago de esta asignación que los trabajadores se desempeñe en una Unidad o Servicio cuya especialización diga relación con el Título por el que se paga esta Asignación. La asignación señalada en esta cláusula no aplica cuando el trabajador al momento de su contratación ya cuente con un Diplomado.

Página 11 de 16

#### b) Asignación por estudio universitario a hijos:

La Clínica pagará semestralmente un monto de \$100,000.- bruto por cada hijo que tenga la calidad de carga legal del trabajador estudiante universitario de pregrado en cualquier Universidad, sea ésta pública o privada, con régimen diurno o vespertino. El pago de este bono quedará sujeto a la presentación de la documentación que acredite el cumplimiento de las condiciones para ser beneficiario del mismo, y se efectuará en los meses de marzo y julio de cada año.

5.21.- Permisos y Oficina Sindical: El tiempo que ocupen las directoras sindicales será de cargo de la Empresa, con un tope mensual de hasta 36 horas para cada directora, no acumulable de un mes a otro. En todo caso, estas horas de cargo de la Empresa, deberán ser informadas a la Enfermera Coordinadora correspondiente, al menos con 12 horas de anticipación, a objeto de poder reemplazar a la Enfermera en su turno y no descuidar la atención adecuada a los pacientes. Aquellas horas de permiso sindical que no cumplan con este requisito, no podrán ser imputadas a este benefício y serán de cargo del Sindicato.

Por otra parte, la Empresa proporcionará un espacio físico ubicado dentro de las dependencias de la Clínica, para que pueda ser utilizado como oficina sindical. La entrega de este espacio tendrá lugar a más tardar el día 31 de marzo de 2022, salvo que concurra alguna circunstancia atribuible a un caso fortuito o fuerza mayor que genere algún retraso en su entrega. Será responsabilidad del Sindicato la limpieza, uso adecuado y conservación de este espacio. Dicho espacio deberá ubicarse en un lugar dentro de la Clínica y que cuente con las funcionalidades para ser utilizado como oficina, es decir, deberá contar con conexión eléctrica, puerta, cerrojo, etc.; además deberá ser de uso exclusivo del Síndicato. En caso de que la Empresa, requiera hacer uso de dicho espacio, deberá entregar otro espacio con mismas características al entregado.

Los dirigentes del sindicato tendrán permiso especial para quedar liberados de prestar servicios los últimos 45 días corridos previos al vencimiento al instrumento colectivo. Con todo, dicho permiso se entenderá remunerado y será de cargo del empleador.

## SEXTO: Reemplazos o Subrogancias de cargos de coordinación

A contar del 01 de febrero de 2022, la Clínica pagará a los/las trabajadores/as un bono de reemplazo, cuando su jefatura le solicite asumir las responsabilidades de un cargo de nivel superior, por un periodo mínimo de 15 días corridos, equivalente a un 10% del sueldo base del trabajador/a reemplazado/a. Adicionalmente, cuando el/la trabajador/a deba reemplazar un cargo de jefatura por motivos de licencias maternales y permiso post natal parental de la misma, se les sumará temporalmente a sus haberes normales el bono de asignación de cargo correspondiente a la jefatura que va a reemplazar. Las asignaciones antes mencionadas serán pagadas mientras el/la Trabajador/a se encuentre reemplazando un cargo del nivel superior. Por lo tanto, estas asignaciones serán exigibles mientras el/la Trabajador/a se desempeñe en esta función. En consecuencia, las Partes convienen que la pérdida por parte del trabajador/s de estas asignaciones, no será ni podrá entenderse constitutiva de menoscabo económico para él o ella, ni violatoria de derecho adquirido alguno.

SÉPTIMO: Todos los valores expresados en dinero en este Contrato, son brutos, debiendo efectuarse de ellos las deducciones previsionales y tributarias pertinentes.

#### OCTAVO: Aporte al sindicato.

La Clínica efectuará un aporte único y total al sindicato por la suma de \$59.000.000.-

Este aporte será pagado en una sola cuota a más tardar el día 31 de enero de 2022, mediante transferencia realizada a la cuanta que informe el Sindicato para estos efectos.

Página 12 de 16

# **NOVENO: Extensión de Beneficios**

Las partes han acordado que, en virtud de lo prescrito en el artículo 322 del Código del Trabajo, se extenderán a los trabajadores que se indican a continuación, los siguientes beneficios del presente Contrato Colectivo de Trabajo:

#### a) En relación a los futuros socios del Sindicato:

A los futuros socios del Sindicato, se le extenderán todos los beneficios de este Contrato Colectivo, a contar del mes siguiente a aquel en que el Sindicato comunique por escrito la afiliación sindical respectiva a la Empresa.

#### b) Respecto de los trabajadores no sindicalizados:

En el mismo sentido, las partes han acordado que la Clínica, podrá extender todo o parte de los benefícios de este contrato Colectivo, a los trabajadores de la Empresa no sindicalizados, con las siguientes excepciones:

- $1.$ Incremento real de Sueldo Base.
- $\overline{2}$ . Bono de vacaciones.
- 3. Aguinaldo fiestas patrias y navidad.

Asimismo, con respecto al bono termino de conflicto de la presente negociación colectiva reglada, se les pagará el porcentaje ascendiente al 70% del bono otorgado a un trabajador afiliado al sindicato. En caso de verificarse la extensión de beneficios estipulada precedentemente en esta letra b), los trabajadores a quienes se les hubiere extendido el presente Contrato Colectivo, deberán pagar al Sindicato, durante el período en que se le extiendan estos beneficios, el 100% de la cuota sindical vigente a esta fecha. El Trabajador deberá aceptar la aplicación de este contrato Colectivo mediante la suscripción de un anexo individual de trabajo.

# DÉCIMO: Comisión de Trabajo

Las Partes acuerdan conformar una Comisión de Trabajo, compuesta por la Directiva Sindical y representantes de la Empresa, la cual tendrá como objetivo el seguimiento y revisión del cumplimiento de las cláusulas del presente Contrato Colectivo, para cuyos efectos sesionará cada tres meses, pudiendo realizarse dichas reuniones de forma presenciales o telemáticas. Asimismo para facilitar la ejecución de dichas reuniones la empresa deberá proporcionar liquidaciones de remuneraciones de los trabajadores sindicalizados; para estos efectos el Sindicato deberá entregar la autorización individual del trabajador titular de la liquidación de sueldo.

# DÉCIMO PRIMERO: Vigencia

El presente Contrato Colectivo de Trabajo regirá desde el 1º de febrero de 2022 hasta el 31 de Enero de 2024, ambas fechas inclusive. En consecuencia, las partes dejan expresa constancia que este Contrato deroga y sustituye todo Contrato o Convenio Colectivo de Trabajo suscrito entre la Empresa y los trabajadores afectos a este Contrato Colectivo, los cuales quedan sin aplicación ni exigibilidad de ninguna especie a partir de esta misma fecha.

NORMA TRANSITORIA: Las Partes vienen en declarar que el beneficio contemplado en el párrafo primero de la cláusula 5.16 del contrato colectivo suscrito con fecha 23 de enero de 2019, cuya vigencia expira el 31 de enero de 2022, en particular, los cupos anuales para Capacitación Especial de Curso ACLS y PALS, no pudo ser ejercido en su totalidad a consecuencia de la contingencia sanitaria generada durante la vigencia de dicho instrumento colectivo, existiendo, por tanto, un saldo de cupos sin utilizar. Considerando lo anterior, y de manera excepcional, las Partes acuerdan que el saldo de cupos del beneficio ya individualizado pueda ser ejercido durante la vigencia del presente Contrato Colectivo, que se extenderá a partir de febrero de 2022 hasta 31 de enero de 2024. Para mayor claridad, las Partes declaran que los cupos no utilizados por la contingencia sanitaria son los siguientes:

- Cupos para curso ACLS: 4.-

Página 13 de 16

Cupos para curso PALS: 6.ù,

EJEMPLARES: El presente Convenio Colectivo se suscribe en tres ejemplares, quedando uno en poder del Sindicato, otro en poder de la Empresa, y el restante para su depósito en la Inspección del Trabajo.

Cristian de la Fuente Diaz **Gerente General** 

Jorge Melgarejo Urbano **Subgerente de Operaciones** CLÍNICA UNIVERSIDAD CATÓLICA S.A.

Gloria Ramirez Moya

Elizabeth García García SINDICATO DE ENFERMERAS DE LA CLÍNICA DE LA UNIVERSIDAD CATÓLICA S.A.

Fernanda Perez Flores

Página 14 de 16